## **NAVY CHILDREN SCHOOL, GOA**

## **COMPUTER SPLIT UP SYLLABUS 2024 - 25 ( Class VI )**

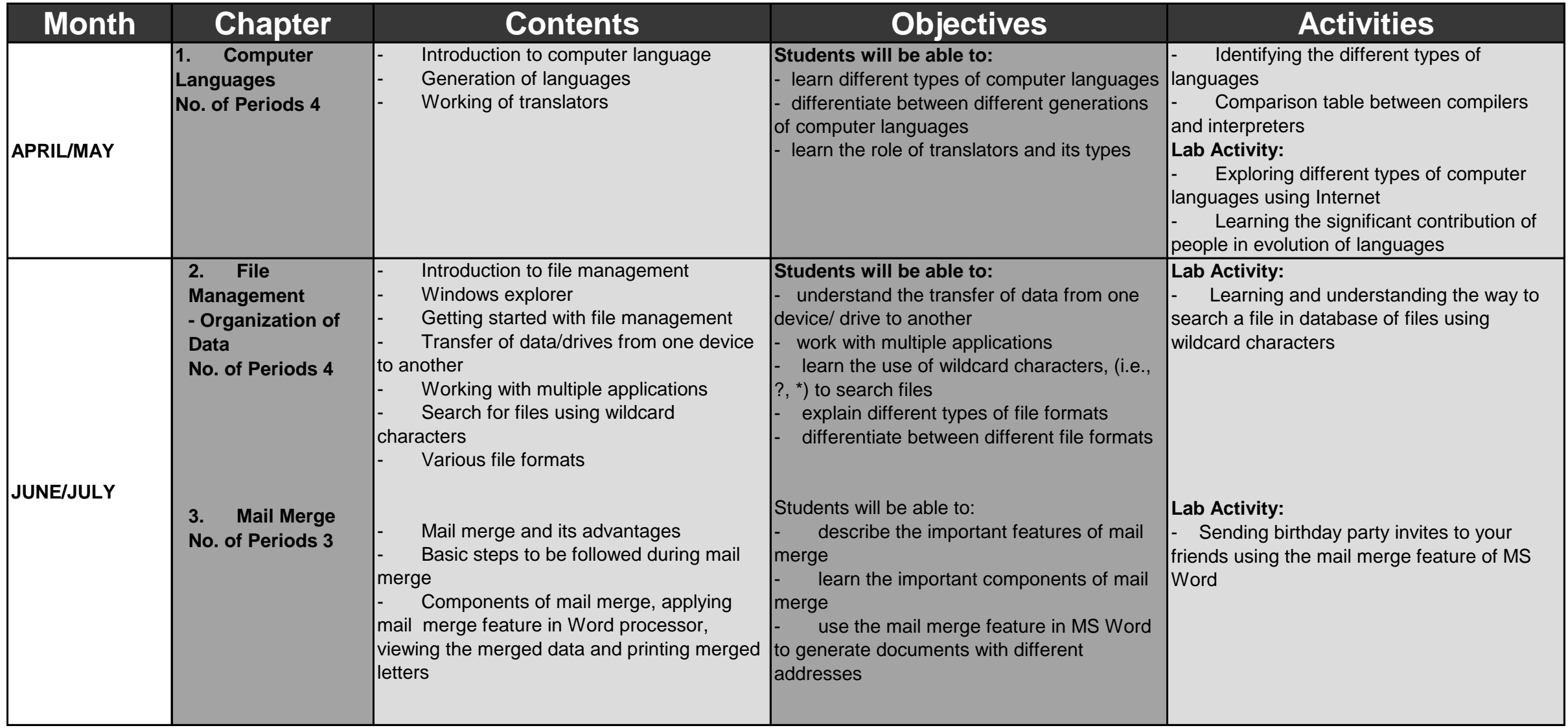

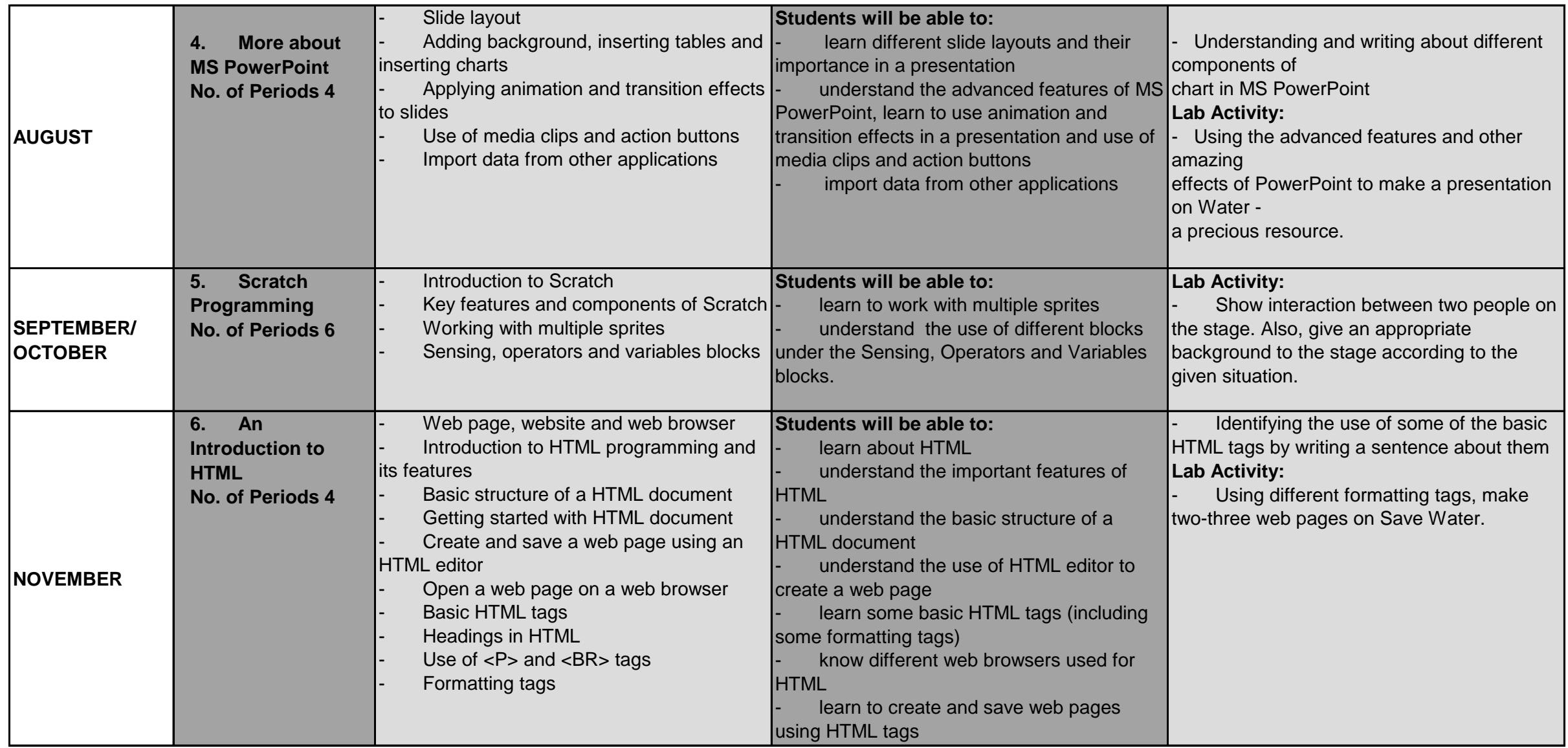

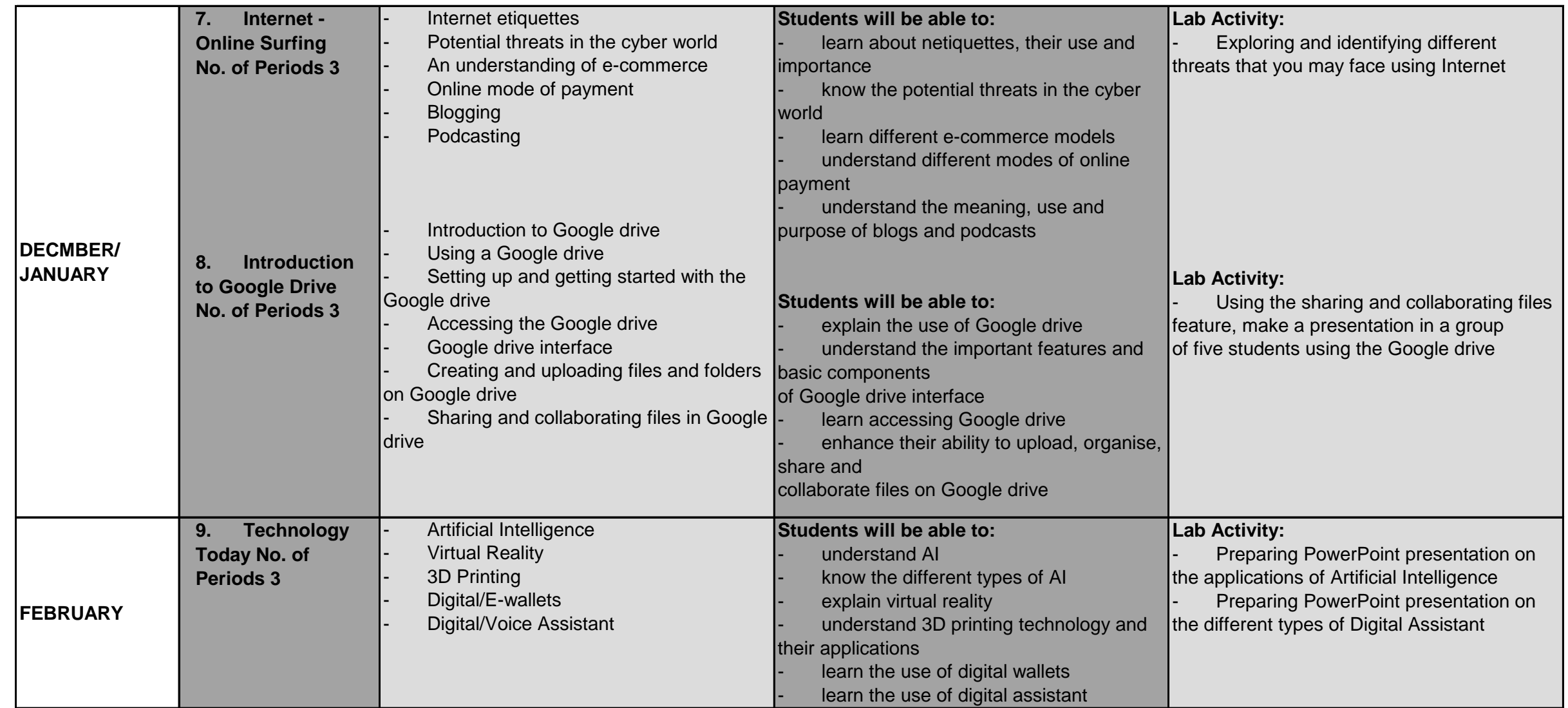